Half-yearly Test Feb 2021

Computing year 9

## WHERE NECESSARY ALWAYS SHOW THE WORKING

- 1) Name two input devices and two output devices [2]
- 2) Consider the following tasks related to the computer: input, processing, output, storing, retrieving, and communicating within a network. Which of these tasks is being performed in the following sentences? [3]
	- a) The user opens a document.
	- b) The user double clicks the mouse.
	- c) A document is saved on the hard disk.
	- d) The computer inserts a word in the middle of a paragraph.
	- e) The user sends an email.
	- f) A document is printed.
- 3) What is the difference between primary memory and secondary storage? [2]
- 4) Given that  $A=1$ ,  $B=0$  and  $C=1$ , what is the value of the following Boolean expressions:

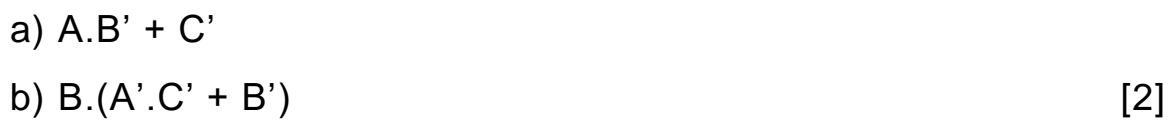

- 5) For the expression  $A'$ .  $B + C$ 
	- a) Draw the logic circuit. [2]
	- b) Find its truth table [2]
- 6) Fill in the spaces with the correct representation. [3]

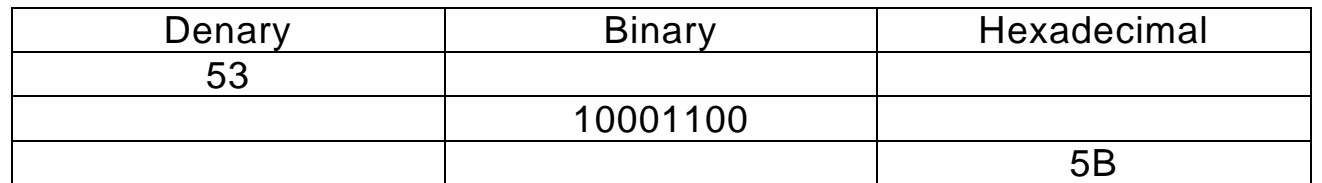

7) Perform the following binary operations

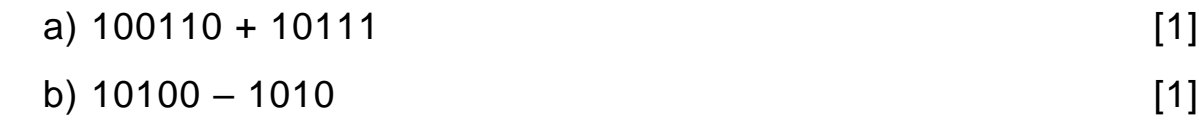

8) Associate the term on the left column with the meaning on the right column. [6]

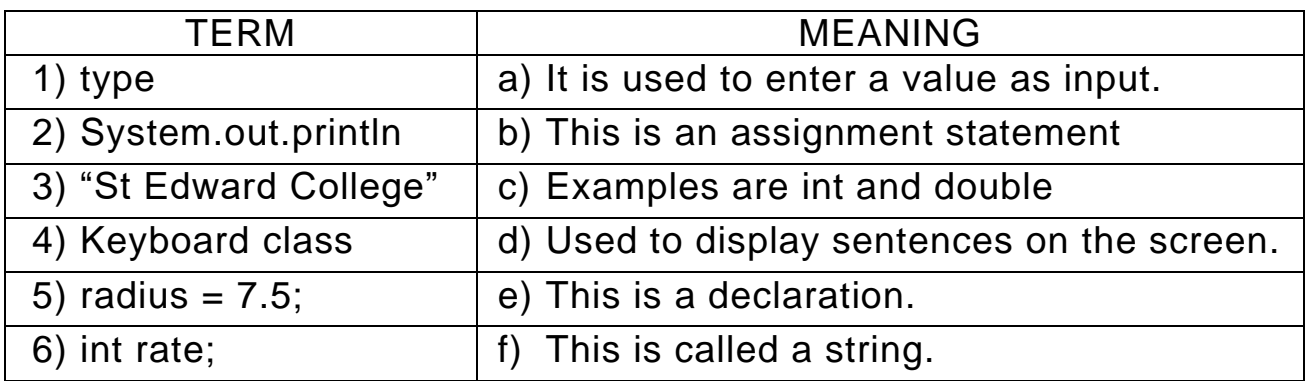

9) Enter the missing parts in the following Java program. The program calculates the perimeter of a rectangle. [3]

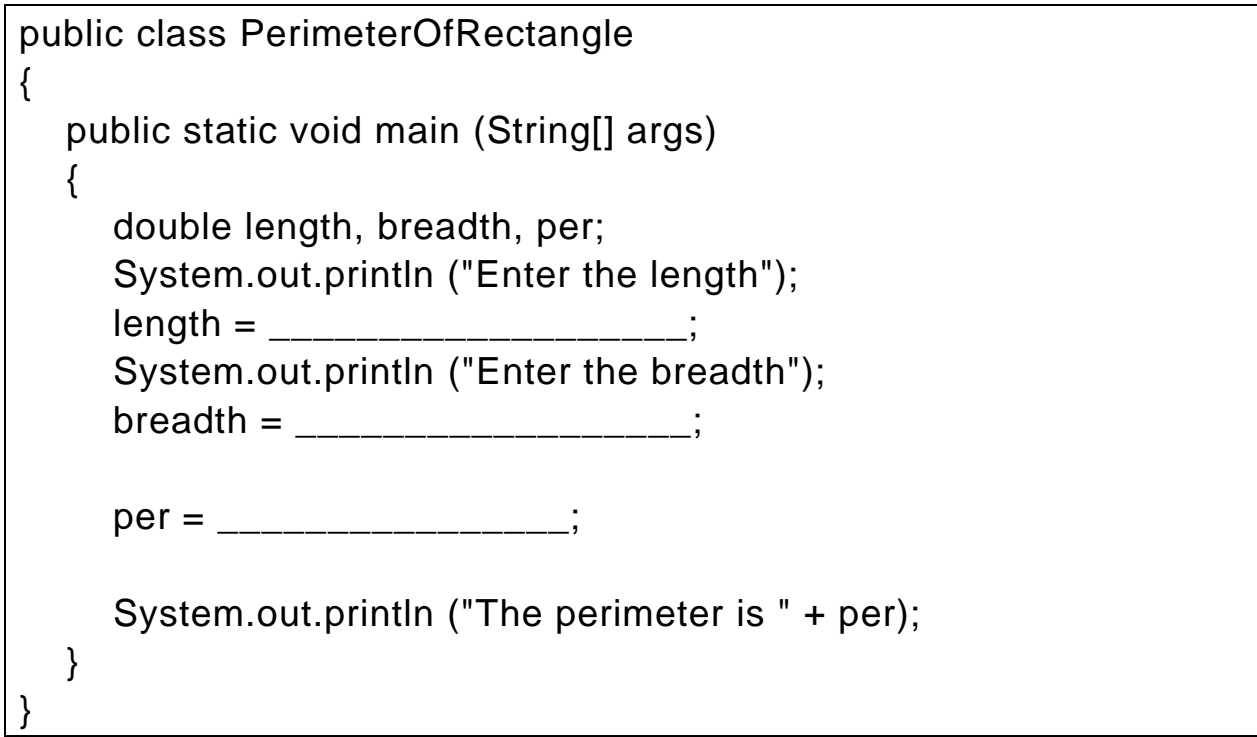

10) Associate the term on the left column with the meaning on the right column. [7]

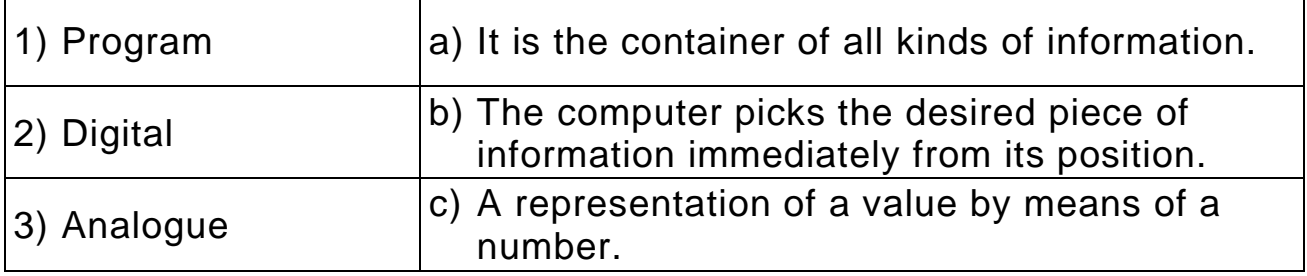

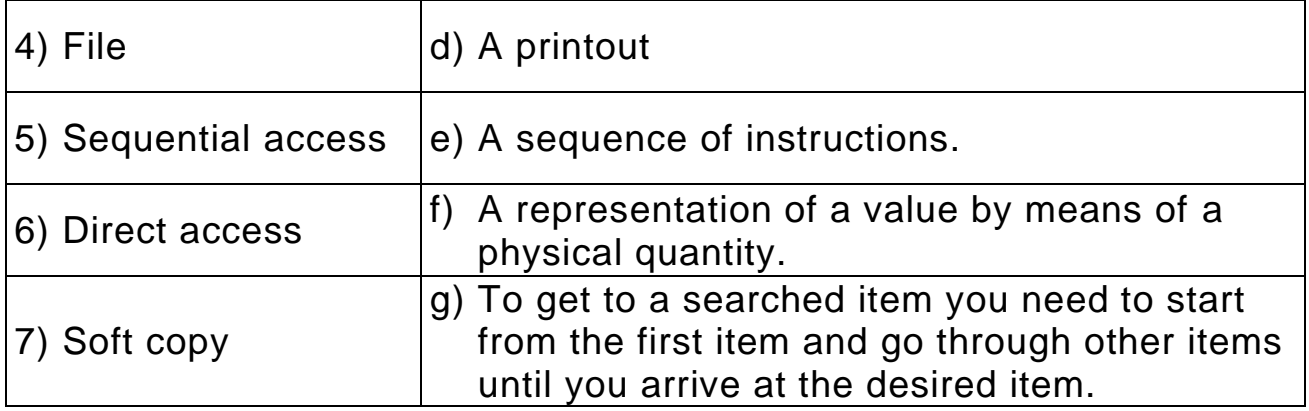

- 11) Write the following terms from smallest to biggest: Gigabyte, Kilobyte, Megabyte. [1]
- 12) Write a program in Java that calculates the total cost of purchasing yogurt that is sold with a special offer. The price of one cup of yogurt is 80c. If you buy more than 10 it is sold at 75c per cup. The program asks the user to enter the number of cups to be bought and it outputs the total cost. **Example 20** and it outputs the total cost.